# Scientific Programming

#### Lecture A04 – Functions

Andrea Passerini

Università degli Studi di Trento

2019/10/22

Acknowledgments: Alberto Montresor, Stefano Teso

This work is licensed under a Creative Commons Attribution-Share Alike 4.0 International License.

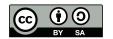

### Table of contents

- Defining functions
- 2 Functions for problem decomposition
- 3 Namespaces
- 4 Passing arguments

### How to define a function

#### Functions

Functions are named blocks of code. They take inputs and produce outputs.

#### Abstract syntax

```
def f(arg1, arg2, ...):
    # the code
    return <result-exp>
```

• The arguments (arg1, arg2, etc.) are variables that specify how many inputs the function takes.

#### Calling a function

```
the_result = f(value1, value2, ...)
```

# Example

```
def plus(a, b):
    r = a + b
    return r

x = 5
y = 10

z = plus(x, y)
print(z)
```

## Why functions?

#### Motivations

- Creating a new function gives you an opportunity to name a group of statements, which makes your program easier to read and debug.
- Functions can make a program smaller by eliminating repetitive code. Later, if you make a change, you only have to make it in one place.
- Dividing a long program into functions allows you to debug the parts one at a time and then assemble them into a working whole.
- Well-designed functions are often useful for many programs. Once you write and debug one, you can reuse it.

### Fruitful vs void functions

```
from math import sqrt
def hypotenuse(side1, side2):
    return sqrt(side1**2 + side2**2)
def printWarnings():
    print("I never said most of the things I said.")
    print("Yogi Berra")
x = hypotenuse(3,4)
y = printWarnings()
print(x,y)
```

### Fruitful vs void functions

```
from math import sqrt
def hypotenuse(side1, side2):
    return sqrt(side1**2 + side2**2)
def printWarnings():
    print("I never said most of the things I said.")
    print("Yogi Berra")
x = hypotenuse(3,4)
y = printWarnings()
print(x,y)
I never said most of the things I said.
Yogi Berra
5.0 None
```

The name of the variables passed to the function has nothing to do with the name of the arguments

- In the example, the values of the variables x,y are visible inside the function as a,b:
- When called,
  - a takes the value of x
  - b takes the value of y

def plus(a, b):

The name of the variables used to store the result inside and outside the call has nothing to do with each other

- In the example, the result is stored
  - in variable r inside the function
  - in variable **z** by the caller.
- When the call is concluded,
  - z takes the value of r

```
def plus(a, b):
    r = a + b
    return r

x = 5
y = 10

z = plus(x, y)
```

print(z)

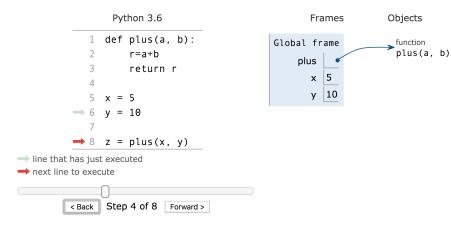

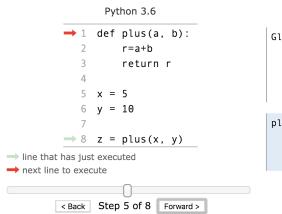

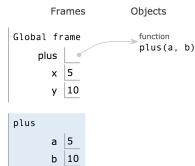

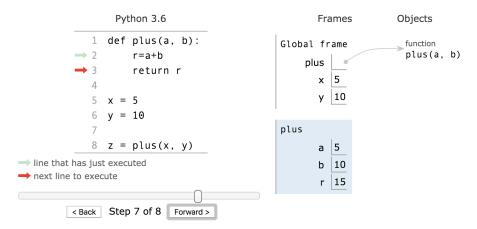

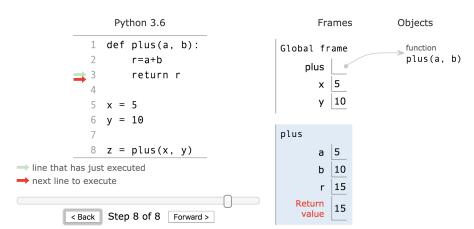

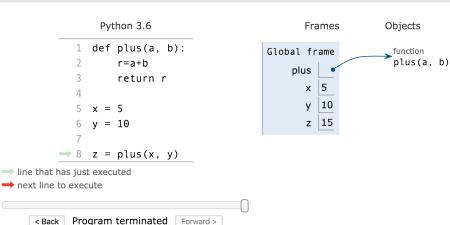

A function does nothing until it is called

```
print("beginning")

def f():
    print("I do stuff")

print("end")
```

A function does nothing until it is called

```
print("beginning")

def f():
    print("I do stuff")

print("end")

beginning
end
```

If called after its definition, the function is executed without problems

```
print("beginning")

def f():
    print("I do stuff")

f()
print("end")
```

If called after its definition, the function is executed without problems

```
print("beginning")
def f():
    print("I do stuff")
f()
print("end")
beginning
I do stuff
end
```

Functions must be defined before they are called

```
print("beginning")
f()

def f():
    print("I do stuff")
print("end")
```

Functions must be defined before they are called

```
print("beginning")
f()
def f():
    print("I do stuff")
print("end")
beginning
Traceback (most recent call last):
  File "lecture.py", line 3, in <module>
    f()
NameError: name 'f' is not defined
```

### Function definition: some explanations

Unlike many languages, def is a statement that:

- creates a new object of type function by reading the code indented after def
- assign it to a variable called as the name of the function

The name of the function is like any other variable; can be copied in other variables, used as a function parameters, etc.

```
print("beginning")
    def f():
        print("I do stuff")
        I do stuff
print(type(f))
        end

fun = f
fun()
print("end")
```

### Exercise

#### Problem

Write a function that given in input a positive integer n, returns the factorial of n.

#### Exercise

#### Problem

def fact(n):

Write a function that given in input a positive integer n, returns the factorial of n.

```
res = 1
for k in range(1, n + 1):
    res = res * k
return res

factorials = [fact(n) for n in range(1,11)]
print(factorials)
[1, 2, 6, 24, 120, 720, 5040, 40320, 362880, 3628800]
```

A function may return multiple results

```
def multiresult():
    result_1 = "AA"
    result_2 = 0.12
    result_3 = "*"
    return result_1, result_2, result_3
```

Internally, Python interprets the return statement as returning a tuple. In practice, the above code is equivalent to:

```
def multiresult():
    return ("first result", 0.12, "something else")
```

When a "multi-result" function is called, the resulting tuple can be assigned to a variable; elements have to be extracted individually

```
def multiresult():
    return ("first result", 0.12, "something else")

result = multiresult()
res0 = result[0]
res1 = result[1]
res2 = result[2]
print(res0+res2, res1)
```

When a "multi-result" function is called, the resulting tuple can be assigned to a variable; elements have to be extracted individually

```
def multiresult():
    return ("first result", 0.12, "something else")

result = multiresult()
res0 = result[0]
res1 = result[1]
res2 = result[2]
print(res0+res2, res1)

first resultsomething else 0.12
```

Otherwise, the "automatic unpacking" feature of Python can be used

```
def multiresult():
    return ("first result", 0.12, "something else")

res0, res1, res2 = multiresult()
print(res0+res2, res1)

first resultsomething else 0.12
```

Automatic unpacking only works with the same number of elements

```
def multiresult():
    return ("first result", 0.12, "something else")

res0, res1 = multiresult()

Traceback (most recent call last):
    File "prova.py", line 4, in <module>
        x,y = fun()

ValueError: too many values to unpack (expected 2)
```

#### Exercise

#### Problem

Write a function that takes two lists as input and returns their intersection, i.e. the objects that appear in both of them.

def intersect(seq1, seq2):

#### Exercise

#### Problem

Write a function that takes two lists as input and returns their intersection, i.e. the objects that appear in both of them.

```
def intersect(seq1, seq2):
    res = []
    for x in seq1:
        if x in seq2:
            res.append(x)
    return res
```

### Polymorphism

Like all good functions in Python, intersect() is polymorphic. That is, it works on arbitrary types, as long as they support the expected interface - being iterable.

```
print(intersect([1,2,3], [2,3,4]))
print(intersect("ABC", "CBO"))
print(intersect((1,2,4), [3,4,1]))
```

### Polymorphism

Like all good functions in Python, intersect() is polymorphic. That is, it works on arbitrary types, as long as they support the expected interface - being iterable.

```
print(intersect([1,2,3], [2,3,4]))
print(intersect("ABC", "CBO"))
print(intersect((1,2,4), [3,4,1]))

[2, 3]
['B', 'C']
[1, 4]
```

### Table of contents

- Defining functions
- 2 Functions for problem decomposition
- 3 Namespaces
- 4 Passing arguments

### Problem decomposition

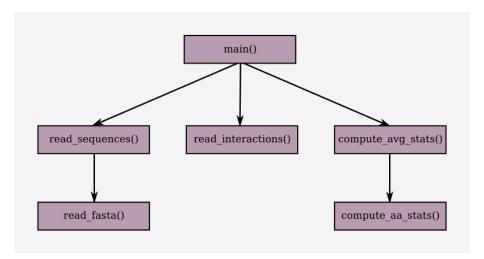

## Problem decomposition

```
def read_fasta(path):
    """Takes a path to a FASTA file, returns a
    header-sequence pair."""
    return #"1A3A:A", "MANLFKLG..."
def read_sequences(paths):
    """Reads a bunch of FASTA files, returns a
    dict of header-sequence pairs."""
    header_to_seq = {}
    for path in paths:
        header, seq = read_fasta(path)
        header_to_seq[header] = seq
    return header_to_seq
```

## Problem decomposition

```
def read_interactions(path):
    """Reads physical protein interactions from a
    file. Returns a list of pairs of strings."""
    return #[("1A3A:A", "5AA3:F"), ("5AA3:F", "5K9C:A")]

def compute_aa_stats(seq1, seq2):
    """Compute amino acid statistics, e.g.
    co-occurrence."""
    return #cooccurrence, #mutual_information
```

### Problem decomposition

```
def compute_avg_stats(sequences, interactions):
    """Takes a list of statistics (in some format) and
    computes the average statistics."""
    stats = []
    for prot1, prot2 in interactions:
        if prot1 in sequences and prot2 in sequences:
            seq1 = sequences[prot1]
            seq2 = sequences[prot2]
            stats.append(compute_aa_stats(seq1, seq2))
    return stats
```

### Problem decomposition

```
def main():
    """The whole (fake) program."""
    # Read the sequence files
    paths = []
    ans = input("path to FASTA file: ")
    while len(ans) > 0:
        paths.append(ans)
        ans = input("path to FASTA file: ")
    sequences = read_sequences(paths)
    # Read the interaction file
    ans = input("path to interaction data: ")
    interactions = read interactions(ans)
    # Print the average stats
    print("average stats =", compute_avg_stats(sequences, interactions))
main()
```

### Table of contents

- Defining functions
- Punctions for problem decomposition
- 3 Namespaces
- 4 Passing arguments

### Namespaces and scopes

#### Namespace

A namespace (sometimes also called a context) is a naming system for making names unique to avoid ambiguity.

- Naming people: firstname surname [birthday][birthplace]
- Naming websites: subdomain.domain.top-level-domain

#### Scope

The scope of a name is the area of a program where this name can be unambiguously used, for example inside of a function.

### Namespaces and scopes

To associate a name, with a particular namespace, Python uses the location of the assignment of such name

In other words, the place where you assign a name in your source determines the namespace it will live in, and hence its scope of visibility.

#### Local variables

By default, all names assigned inside a function are associated with that function's namespace (local namespace)

```
def func():
    x = 88
    print("Inside", x)

func()
print("Outside", x)
```

#### Local variables

def func():

x = 88

By default, all names assigned inside a function are associated with that function's namespace (local namespace)

```
print("Inside", x) within

func()
print("Outside", x)

Inside 88

Traceback (most recent call last):
  File "lecture.py", line 6, in <module>
    print("Outside", x)

NameError: name 'x' is not defined
```

- Names assigned inside a def can only be seen by the code within that def.
- x is called a local variable

```
# Var defined before the
# function and the call
x = 88
def func():
    print("Inside", x)

func()
print("Outside", x)
```

```
# Var defined before the
# function and the call
x = 88
def func():
    print("Inside", x)
func()
print("Outside", x)
Inside 88
Outside 88
```

- Names assigned outside a def can be seen by functions, provided that they are defined before the function is called.
- x is called a global variable

```
def func():
    print("Inside", x)

# Var defined before the call
x = 88
func()
print("Outside", x)
```

```
def func():
    print("Inside", x)

# Var defined before the call
x = 88
func()
print("Outside", x)

Inside 88
Outside 88
```

- Names assigned outside a def can be seen by functions, provided that they are defined before the function is called.
- x is called a global variable

```
def func():
    print("Inside", x)

func()
# Var defined after the call
x = 88
print("Outside", x)
```

```
def func():
    print("Inside", x)

func()
# Var defined after the call
x = 88
print("Outside", x)
```

- Names assigned outside a def can be seen by functions, provided that they are defined before the function is called.
- x was not defined before the call

```
Inside 88
Traceback (most recent call last):
   File "lecture.py", line 2, in func
     print("Inside", x)
NameError: name 'x' is not defined
```

### Local and global variables

If a variable exists in both the local and global namespace, the copies are distinct.

```
x = 99

def func():
    x = 88
    print("Inside", x)

func()
print("Outside", x)
```

### Local and global variables

If a variable exists in both the local and global namespace, the copies are distinct.

```
x = 99
def func():
    x = 88
    print("Inside", x)
func()
print("Outside", x)
Inside 88
Outside 99
```

- Inside the function, the local namespace for x is used.
- Outside the function, the global namespace for **x** is used.

#### Table of contents

- Defining functions
- 2 Functions for problem decomposition
- 3 Namespaces
- 4 Passing arguments

## Argument-passing basic

#### Basic rules

- Arguments are passed by automatically assigning objects to local variable names
- Assigning to argument names inside a function does not affect the caller.
- Changing a mutable object argument in a function may impact the caller.

## Argument-passing basic

- Immutable arguments are effectively passed "by value."

  Objects such as integers and strings are passed by object reference instead of by copying, but because you can't change immutable objects in place anyhow, the effect is much like making a copy.
- Mutable arguments are effectively passed "by pointer".

  Objects such as lists and dictionaries are also passed by object reference, and the object can be effectively modified.

# Passing immutable arguments

```
def func(a):
    a = 99

b = 88
func(b)
print(b)
```

# Passing immutable arguments

```
def func(a):
    a = 99

b = 88
func(b)
print(b)

88
```

# Passing mutable arguments

```
def func(a, b):
    a = 2
    b[0] = 99

X = 1
L = [1,2]
func(X,L)
print(X,L)
```

# Passing mutable arguments

```
def func(a, b):
    a = 2
    b[0] = 99

X = 1
L = [1,2]
func(X,L)
print(X,L)

1 [99,2]
```

## Passing mutable arguments

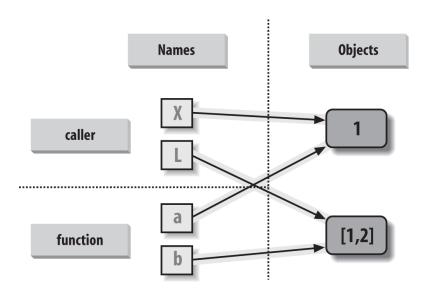

Sometimes, the caller knows that the function is going to modify mutable objects, but she wants to avoid modifications. The mutable object must be copied before the call.

```
def func(a, b):
    a = 2
    b[0] = 99

X = 1
L = [1,2]
func(X,L[:])
print(X,L)
```

Sometimes, the caller knows that the function is going to modify mutable objects, but she wants to avoid modifications. The mutable object must be copied before the call.

```
def func(a, b):
    a = 2
    b[0] = 99

X = 1
L = [1,2]
func(X,L[:])
print(X,L)
    1 [1,2]
```

Sometimes, the functions needs to modify a mutable object (for example, to sort it), but this change should not be reported back to the caller. The mutable object must be copied in the function.

```
def func(a, b):
    a = 2
    b = b[:]
    b[0] = 99

X = 1
L = [1,2]
func(X,L)
print(X,L)
```

Sometimes, the functions needs to modify a mutable object (for example, to sort it), but this change should not be reported back to the caller. The mutable object must be copied in the function.

```
def func(a, b):
    a = 2
    b = b[:]
    b[0] = 99

X = 1
L = [1,2]
func(X,L)
print(X,L)
1 [1,2]
```

```
def f(a, b, c):
    print(a, b, c)

f(1, 2, 3)
f(c=1, b=2, a=3)
f(1, c=3, b=2)
```

```
def f(a, b=2, c=3):
    print(a, b, c)

f(1)
f(4,5)
f(2,3,4)
f(1, c=5)
```

#### Problem

Create a function check\_alphanumeric() that takes a string and returns True if and only if the string is alphanumeric (contains only alphabetic or numeric characters).

#### Problem

Create a function check\_alphanumeric() that takes a string and returns True if and only if the string is alphanumeric (contains only alphabetic or numeric characters).

```
def check_alphanumeric(s):
    for c in s.upper():
        if c not in "ABCDEFGHIJKLMNOPQRSTUVWXYZ0123456789":
            return False
    return True
```

#### Problem

Write a function that given a string s, returns True if and only if s is palindromic.

#### Problem

Write a function that given a string s, returns True if and only if s is palindromic.

```
def palindromic(s):
   L = list(s)
   L.reverse()
   return s == "".join(L)
```